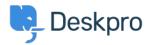

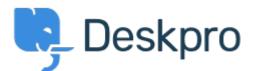

<u>Centro de Suporte > Comunidade > Feature Request > Confirmation message pop up when</u> <u>changing department of a ticket</u>

Confirmation message pop up when changing department of a ticket Collecting Feedback

- Amabel Watkins
- Nome do fórum: #Feature Request

Would like the option to turn on confirmation messages when transferring tickets into a different department ie. an 'are you sure' pop up that appears after changing the department of a ticket